# COP4020 Programming Languages

#### **Functional Programming**

Prof. Chris Lacher

Modified from Robert van Engelen

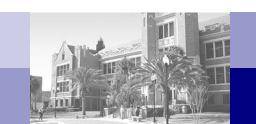

#### **Overview**

- What is functional programming?
- Historical origins of functional programming
- Functional programming today
- Concepts of functional programming
- Functional programming with Scheme
- Learn (more) by example

# What is Functional Programming?

- Functional programming is a declarative programming style (programming paradigm)
  - □ Pro: flow of computation is declarative, i.e. more implicit
  - □ Pro: promotes building more complex functions from other functions that serve as building blocks (component reuse)
  - □ Pro: behavior of functions defined by the values of input arguments only (no side-effects via global/static variables)
  - □ Cons: function composition is (considered to be) stateless
  - Cons: programmers prefer imperative programming constructs such as statement composition, while functional languages emphasize function composition

# Concepts of Functional Programming

- Functional programming defines the outputs of a program purely as a mathematical function of the inputs with no notion of internal state (no side effects)
  - A pure function can be counted on to return the same output each time we invoke it with the same input parameter values
  - No global (statically allocated) variables
  - □ No explicit (pointer) assignments
    - Dangling pointers and un-initialized variables cannot occur
  - Example pure functional programming languages: Miranda, Haskell, and Sisal
- Non-pure functional programming languages include "imperative features" that cause side effects (e.g. destructive assignments to global variables or assignments/changes to lists and data structures)
  - Example: Lisp, Scheme, and ML

# Functional Language Constructs

- Building blocks are functions
- No statement composition
  - □ Function composition
- No variable assignments
  - □ But: can use local "variables" to hold a value assigned once
- No loops
  - Recursion
  - List comprehensions in Miranda and Haskell
  - ☐ But: "do-loops" in Scheme
- Conditional flow with if-then-else or argument patterns
- Functional languages can be typed (Haskell) or untyped (Lisp)

Haskell examples:

```
gcd a b
    | a == b = a
    | a > b = gcd (a-b) b
    | a < b = gcd a (b-a)

fac 0 = 1
fac n = n * fac (n-1)

member x [] = false
member x (y:xs)
    | x == y = true
    | x <> y = member x xs
```

# Theory and Origin of Functional Languages

- Church's thesis:
  - All models of computation are equally powerful
  - Turing's model of computation: Turing machine
    - Reading/writing of values on an infinite tape by a finite state machine
  - □ Church's model of computation: Lambda Calculus
  - □ Functional programming languages implement Lambda Calculus
- Computability theory
  - A program can be viewed as a constructive proof that some mathematical object with a desired property exists
  - A function is a mapping from inputs to output objects and computes output objects from appropriate inputs
    - For example, the proposition that every pair of nonnegative integers (the inputs) has a greatest common divisor (the output object) has a constructive proof implemented by Euclid's algorithm written as a "function"

# Impact of Functional Languages on Language Design

- Useful features are found in functional languages that are often missing in procedural languages or have been adopted by modern programming languages:
  - ☐ First-class function values: the ability of functions to return newly constructed functions
  - ☐ *Higher-order functions*: functions that take other functions as input parameters or return functions
  - □ Polymorphism: the ability to write functions that operate on more than one type of data
  - Aggregate constructs for constructing structured objects: the ability to specify a structured object in-line such as a complete list or record value
  - □ Garbage collection

### **Functional Programming Today**

- Significant improvements in theory and practice of functional programming have been made in recent years
  - Strongly typed (with type inference)
  - Modular
  - Sugaring: imperative language features that are automatically translated to functional constructs (e.g. loops by recursion)
  - □ Improved efficiency
- Remaining obstacles to functional programming:
  - Social: most programmers are trained in imperative programming and aren't used to think in terms of function composition
  - Commercial: not many libraries, not very portable, and no IDEs

### **Applications**

 Many (commercial) applications are built with functional programming languages based on the ability to manipulate symbolic data more easily

#### Examples:

- Computer algebra (e.g. Reduce system)
- Natural language processing
- □ Artificial intelligence
- Automatic theorem proving
- Algorithmic optimization of functional programs

#### **LISP and Scheme**

- The original functional language and implementation of Lambda Calculus
- Lisp and dialects (Scheme, common Lisp) are still the most widely used functional languages
- Simple and elegant design of Lisp:
  - Homogeneity of programs and data: a Lisp program is a list and can be manipulated in Lisp as a list
  - □ Self-definition: a Lisp interpreter can be written in Lisp
  - □ Interactive: user interaction via "read-eval-print" loop

#### **Scheme**

- Scheme is a popular Lisp dialect
- Lisp and Scheme adopt a form of prefix notation called Cambridge Polish notation
- Scheme is case insensitive
- A Scheme expression is composed of
  - Atoms, e.g. a literal number, string, or identifier name,
  - □ Lists, e.g. '(a b c)
  - □ Function invocations written in list notation: the first list element is the *function* (or operator) followed by the arguments to which it is applied:

(function arg<sub>1</sub> arg<sub>2</sub> arg<sub>3</sub> ... arg<sub>n</sub>)

□ For example, sin(x\*x+1) is written as (sin (+ (\* x x) 1))

#### **Read-Eval-Print**

- The "Read-eval-print" loop provides user interaction in Scheme
- An expression is read, evaluated, and the result printed
  - □ Input: 9
  - □ Output: 9
  - □ Input: (+ 3 4)
  - □ Output: 7
  - □ Input: (+ (\* 2 3) 1)
  - □ Output: 7
- User can load a program from a file with the load function

```
(load "my_scheme_program")
```

Note: a file should use the .scm extension

### **Working with Data Structures**

- An expression operates on values and compound data structures built from atoms and lists
- A value is either an atom or a compound list
- Atoms are
  - □ Numbers, e.g. 7 and 3.14
  - □ Strings, e.g. "abc"
  - □ Boolean values #t (true) and #f (false)
  - Symbols, which are identifiers escaped with a single quote, e.g. 'y
  - ☐ The empty list ()
- When entering a list as a literal value, escape it with a single quote
  - □ Without the quote it is a function invocation!
  - □ For example, '(a b c) is a list while (a b c) is a function application
  - □ Lists can be nested and may contain any value, e.g. '(1 (a b) "s")

## **Checking the Type of a Value**

The type of a value can be checked with

```
\Box (boolean? x); is x a Boolean?
```

$$\Box$$
 (char? x) ; is x a character?

$$\Box$$
 (string? x); is x a string?

$$\square$$
 (symbol?  $x$ ); is  $x$  a symbol?

$$\square$$
 (number?  $x$ ); is  $x$  a number?

$$\Box$$
 (list? x); is x a list?

$$\Box$$
 (pair? x); is x a non-empty list?

$$\square$$
 (null?  $x$ ); is  $x$  an empty list?

Examples

$$\Box$$
 (list? '(2))  $\Rightarrow$  #t

□ (number? "abc") 
$$\Rightarrow$$
 #f

Portability note: on some systems false (#f) is replaced with ()

### **Working with Lists**

- (car xs) returns the head (first element) of list xs
- (cdr xs) (pronounced "coulder") returns the tail of list xs
- (cons x xs) joins an element x and a list xs to construct a new list
- (list  $x_1 x_2 ... x_n$ ) generates a list from its arguments
- Examples:
  - $\square$  (car '(2 3 4))  $\Rightarrow$  2
  - $\square$  (car '(2))  $\Rightarrow$  2
  - $\square$  (car '())  $\Rightarrow$  Error
  - $\square$  (cdr '(2 3))  $\Rightarrow$  (3)
  - $\square$  (car (cdr '(2 3 4)))  $\Rightarrow$  3; also abbreviated as (cadr '(2 3 4))
  - $\Box$  (cdr (cdr '(2 3 4)))  $\Rightarrow$  (4); also abbreviated as (cddr '(2 3 4))
  - $\Box$  (cdr '(2))  $\Rightarrow$  ()
  - $\Box$  (cons 2 '(3))  $\Rightarrow$  (2 3)
  - $\square$  (cons 2 '(3 4))  $\Rightarrow$  (2 3 4)
  - $\square$  (list 1 2 3)  $\Rightarrow$  (1 2 3)

### The "if" Special Form

- Special forms resemble functions but have special evaluation rules
  - □ Evaluation of arguments depends on the special construct
- The "if" special form returns the value of thenexpr or elseexpr depending on a condition

(if condition thenexpr elseexpr)

- Examples
  - $\Box$  (if #t 1 2)  $\Rightarrow$  1
  - $\square$  (if #f 1 "a")  $\Rightarrow$  "a"
  - $\square$  (if (string? "s") (+ 1 2) 4)  $\Rightarrow$  3
  - $\square$  (if (> 1 2) "yes" "no")  $\Rightarrow$  "no"

### The "cond" Special Form

A more general if-then-else can be written using the "cond" special form that takes a sequence of (condition value) pairs and returns the first value x<sub>i</sub> for which condition c<sub>i</sub> is true:

```
(\text{cond } (c_1 \ x_1) \ (c_2 \ x_2) \ \dots \ (\text{else } x_n))
```

- Examples
  - $\square$  (cond (#f 1) (#t 2) (#t 3) )  $\Rightarrow$  2
  - □ (cond ((< 1 2) "one") ((>= 1 2) "two") ) ⇒ "one"
  - $\Box$  (cond ((< 2 1) 1) ((= 2 1) 2) (else 3) )  $\Rightarrow$  3
- Note: "else" is used to return a default value

### **Logical Expressions**

- Relations
  - □ Numeric comparison operators <, <=, =, >, <=, and <>
- Boolean operators
  - $\square$  (and  $x_1 x_2 \dots x_n$ ), (or  $x_1 x_2 \dots x_n$ )
- Other test operators
  - $\square$  (zero? x), (odd? x), (even? x)
  - □ (eq?  $x_1$   $x_2$ ) tests whether  $x_1$  and  $x_2$  refer to the same object (eq? 'a 'a)  $\Rightarrow$  #t (eq? '(a b) '(a b))  $\Rightarrow$  #f
  - □ (equal?  $x_1$   $x_2$ ) tests whether  $x_1$  and  $x_2$  are structurally equivalent (equal? 'a 'a)  $\Rightarrow$  #t (equal? '(a b) '(a b))  $\Rightarrow$  #t
  - (member x xs) returns the sublist of xs that starts with x, or returns () (member 5 '(a b))  $\Rightarrow$  () (member 5 '(1 2 3 4 5 6))  $\Rightarrow$  (5 6)

# Lambda Calculus: Functions = Lambda Abstractions

A lambda abstraction is a nameless function (a mapping) specified with the lambda special form:

(lambda args body)

where *args* is a list of formal arguments and *body* is an expression that returns the result of the function evaluation when applied to actual arguments

- A lambda expression is an unevaluated function
- Examples:
  - □ (lambda (x) (+ x 1))
  - □ (lambda (x) (\* x x))
  - □ (lambda (a b) (sqrt (+ (\* a a) (\* b b))))

# Lambda Calculus: Invocation = Beta Reduction

 A lambda abstraction is applied to actual arguments using the familiar list notation

```
(function arg_1 arg_2 ... arg_n)
```

where *function* is the name of a function or a lambda abstraction

- Beta reduction is the process of replacing formal arguments in the lambda abstraction's body with actuals
- Examples

```
□ ( (lambda (x) (* \underline{x} \underline{x})) \underline{3} ) \Rightarrow (* 3 3) \Rightarrow 9

□ ( (lambda (f a) (\underline{f} (\underline{f} \underline{a}))) (lambda (x) (* \underline{x} \underline{x})) \underline{3} )

\Rightarrow (f (f (3)) where f = (lambda (x) (* \underline{x} \underline{x})) \Rightarrow (f ((lambda (x) (* \underline{x} \underline{x})) \Rightarrow (f 9) where f = (lambda (x) (* \underline{x} \underline{x})) \Rightarrow ((lambda (x) (* \underline{x} \underline{x})) \Rightarrow (* 9 9)

\Rightarrow 81
```

### **Defining Global Names**

- A global name is defined with the "define" special form (define name value)
- Usually the values are functions (lambda abstractions)
- Examples:
  - □ (define my-name "foo")
  - □ (define determiners '("a" "an" "the"))
  - □ (define sqr (lambda (x) (\* x x)))
  - □ (define twice (lambda (f a) (f (f a))))
  - □ (twice sqr 3) ⇒ ((lambda (f a) (f (f a))) (lambda (x) (\* x x)) 3) ⇒
    ... ⇒ 81

### **Using Local Names**

The "let" special form (let-expression) provides a scope construct for local name-to-value bindings

```
(let ((name_1 x_1) (name_2 x_2) \dots (name_n x_n)) expression)
```

where  $name_1$ ,  $name_2$ , ...,  $name_n$  in expression are substituted by  $x_1, x_2, ..., x_n$ 

- Examples
  - $\Box$  (let ( (plus +) (two 2) ) (plus two two))  $\Rightarrow$  4
  - □ (let ( (a 3) (b 4) ) (sqrt (+ (\* a a) (\* b b))))  $\Rightarrow$  5
  - $\square$  (let ( (sqr (lambda (x) (\* x x)) ) (sqrt (+ (sqr 3) (sqr 4)))  $\Rightarrow$  5

# Local Bindings with Self References

- A global name can simply refer to itself (for recursion)
  - □ (define fac (lambda (n) (if (zero? n) 1 (\* n (fac (- n 1)))))
- A let-expression cannot refer to its own definitions
  - □ Its definitions are not in scope, only outer definitions are visible
- Use the letrec special form for recursive local definitions

```
(letrec ( (name_1 x_1) (name_2 x_2) \dots (name_n x_n) ) expr)
```

where  $name_i$  in expr refers to  $x_i$ 

- Examples
  - □ (letrec ( (fac (lambda (n) (if (zero? n) 1 (\* n (fac (- n 1)))))) )
     (fac 5)) ⇒ 120

### 1/0

- (display x) prints value of x and returns an unspecified value
  - (display "Hello World!")
    Displays: "Hello World!"
  - ☐ (display (+ 2 3)) Displays: 5
- (newline) advances to a new line
- (read) returns a value from standard input
  - □ (if (member (read) '(6 3 5 9)) "You guessed it!" "No luck")

Enter: 5

Displays: You guessed it!

### **Blocks**

- (begin  $x_1 x_2 ... x_n$ ) sequences a series of expressions  $x_i$ , evaluates them, and returns the value of the last one  $x_n$
- Examples:

### **Do-loops**

The "do" special form takes a list of triples and a tuple with a terminating condition and return value, and multiple expressions x<sub>i</sub> to be evaluated in the loop

```
(do (triples) (condition ret-expr) x_1 x_2 \dots x_n)
```

- Each triple contains the name of an iterator, its initial value, and the update value of the iterator
- Example (displays values 0 to 9)

### **Higher-Order Functions**

- A function is a higher-order function (also called a functional form) if
  - It takes a function as an argument, or
  - □ It returns a newly constructed function as a result
- For example, a function that applies a function to an argument twice is a higher-order function
  - □ (define twice (lambda (f a) (f (f a))))
- Scheme has several built-in higher-order functions
  - □ (apply *f xs*) takes a function *f* and a list *xs* and applies *f* to the elements of the list as its arguments
  - $\square$  (apply '+ '(3 4))  $\Rightarrow$  7
  - □ (apply (lambda (x) (\* x x)) '(3))
  - (map f xs) takes a function f and a list xs and returns a list with the function applied to each element of xs
  - □ (map odd? '(1 2 3 4))  $\Rightarrow$  (#t #f #t #f)
  - □ (map (lambda (x) (\* x x)) (1 2 3 4))  $\Rightarrow$  (1 4 9 16)

#### **Non-Pure Constructs**

- Assignments are considered non-pure in functional programming because they can change the global state of the program and possibly influence function outcomes
- The value of a pure function only depends on its arguments
- (set! name x) re-assigns x to local or global name

```
(define a 0)
(set! a 1); overwrite with 1
(let ( (a 0) )
(begin
(set! a (+ a 1)); increment a by 1
(display a) ; shows 1
)
```

- (set-car! x xs) overwrites the head of a list xs with x
- (set-cdr! xs ys) overwrites the tail of a list xs with ys

Recursive factorial: (define fact (lambda (n) (if (zero? n) 1 (\* n (fact (- n 1))))  $\Rightarrow$  (if (zero? 2) 1 (\* 2 (fact (- 2 1)))) • (fact 2)  $\Rightarrow$  (\* 2 (fact 1))  $\Rightarrow$  (\* 2 (if (zero? 1) 1 (\* 1 (fact (- 1 1)))))  $\Rightarrow$  (\* 2 (\* 1 (fact 0)))  $\Rightarrow$  (\* 2 (\* 1 (if (zero? 0) 1 (\* 0 (fact (- 0 1))))  $\Rightarrow$  (\* 2 (\* 1 1))

Iterative factorial (define iterfact (lambda (n) (do ( (i 1 (+ i 1)) ; i runs from 1 updated by 1 (f 1 (\* f i)) ; f from 1, multiplied by i ((>in)f); until i > n, return f ; loop body is omitted

Sum the elements of a list (define sum (lambda (lst) (if (null? lst) (+ (car lst) (sum (cdr lst))) • (sum '(1 2 3))  $\Rightarrow$  (+ 1 (sum (2 3))  $\Rightarrow$  (+ 1 (+ 2 (sum (3))))  $\Rightarrow$  (+ 1 (+ 2 (+ 3 (sum ()))))  $\Rightarrow$  (+ 1 (+ 2 (+ 3 0)))

Generate a list of *n* copies of *x* (define fill (lambda (n x) (if (= n 0))(cons x (fill (- n 1) x))) • (fill 2 'a)  $\Rightarrow$  (cons a (fill 1 a))  $\Rightarrow$  (cons a (cons a (fill 0 a)))  $\Rightarrow$  (cons a (cons a ()))  $\Rightarrow$  (a a)

```
Replace x with y in list xs
(define subst
 (lambda (x y xs)
   (cond
    ((null? xs)
    ((eq? (car xs) x) (cons y (subst x y (cdr xs))))
                       (cons (car xs) (subst x y (cdr xs))))
    (else
```

• (subst 3 0 '(8 2 3 4 3 5))  $\Rightarrow$  '(8 2 0 4 0 5)

- (reduce and '(#t #t #f)) ⇒ (and #t (and #t #f)) ⇒ #f
- (reduce \* '(1 2 3))  $\Rightarrow$  (\* 1 (\* 2 3))  $\Rightarrow$  6
- (reduce + '(1 2 3))  $\Rightarrow$  (+ 1 (+ 2 3))  $\Rightarrow$  6

 Higher-order filter operation: keep elements of a list for which a condition is true

- (filter odd? '(1 2 3 4 5))  $\Rightarrow$  (1 3 5)
- (filter (lambda (n) (<> n 0)) '(0 1 2 3 4)) ⇒ (1 2 3 4)

 Binary tree insertion, where () are leaves and (val left right) is a node (define insert

• (insert 1 '(3 () (4 () ())))  $\Rightarrow$  (3 (1 () ()) (4 () ()))